**Systems Design & Programming** *Stack Basics and Procedure Calls* **<b>CMPE 310** CMPE 310

#### *Purpose of Stack*

 $\bigcirc$  Memory used to pass parameters to procedures (including C function calls)

 $\bigcirc$  Memory used for allocating space for local variables

 $\bigcirc$  Save return address in procedure calls

O Save registers to be preserved across procedure calls

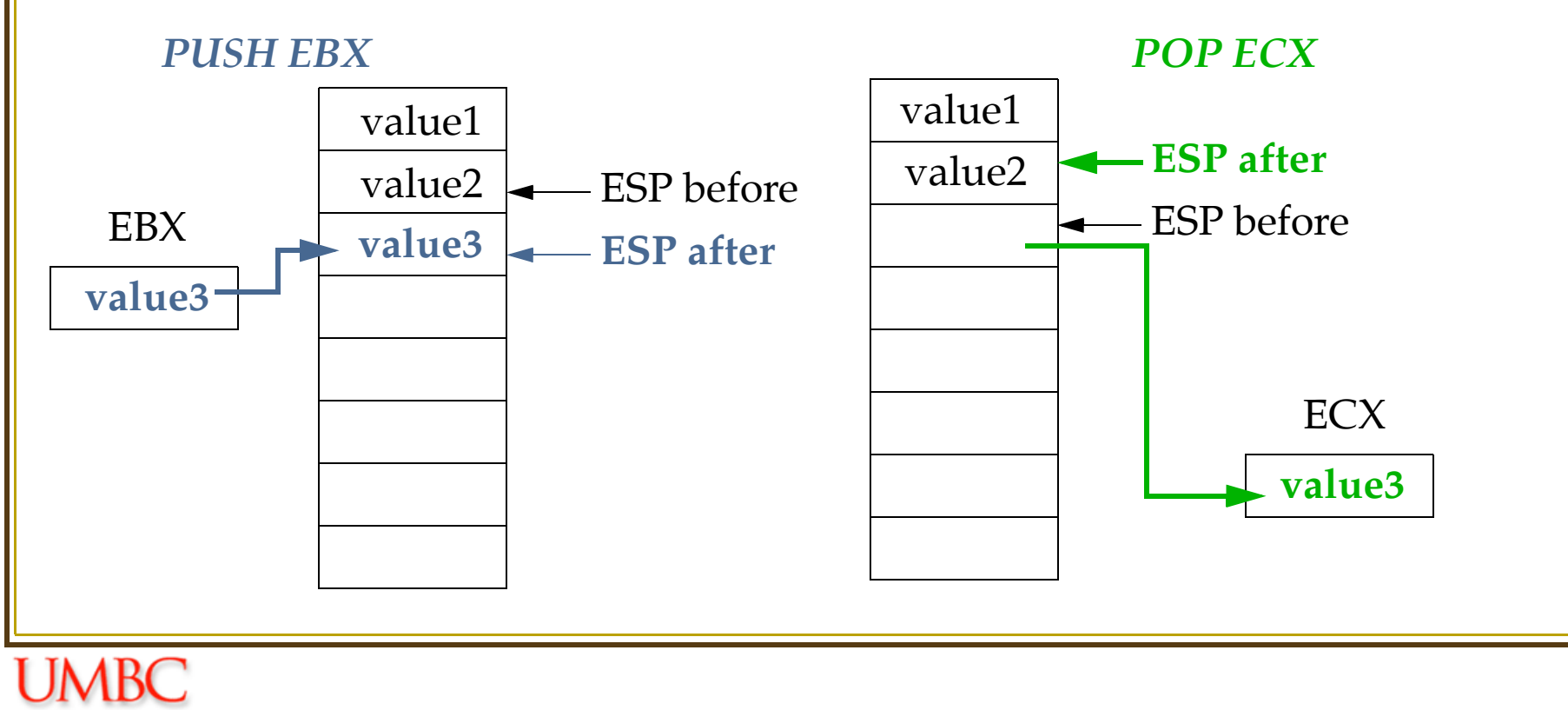

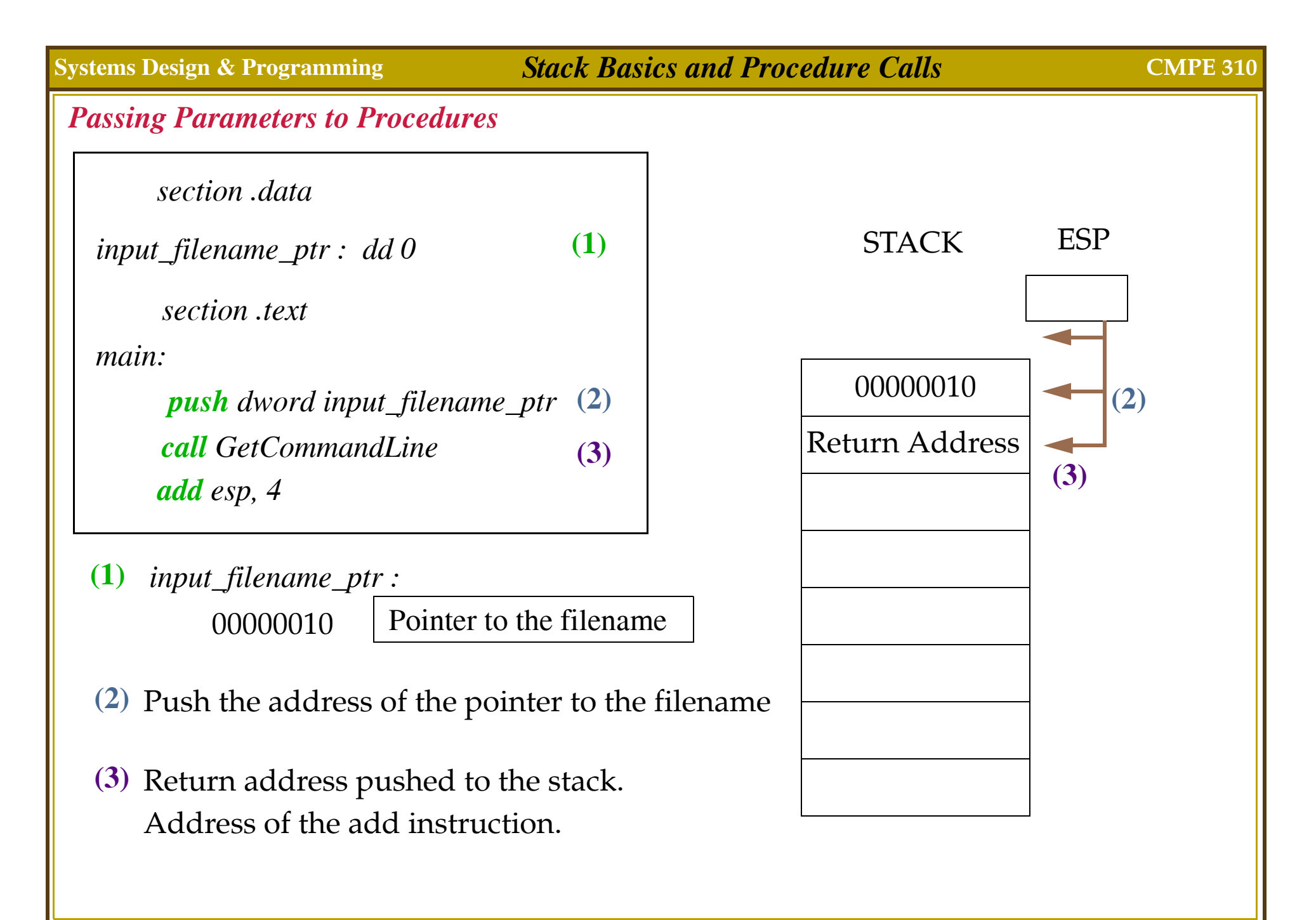

#### *Call Frames*

One call frame created per procedure call

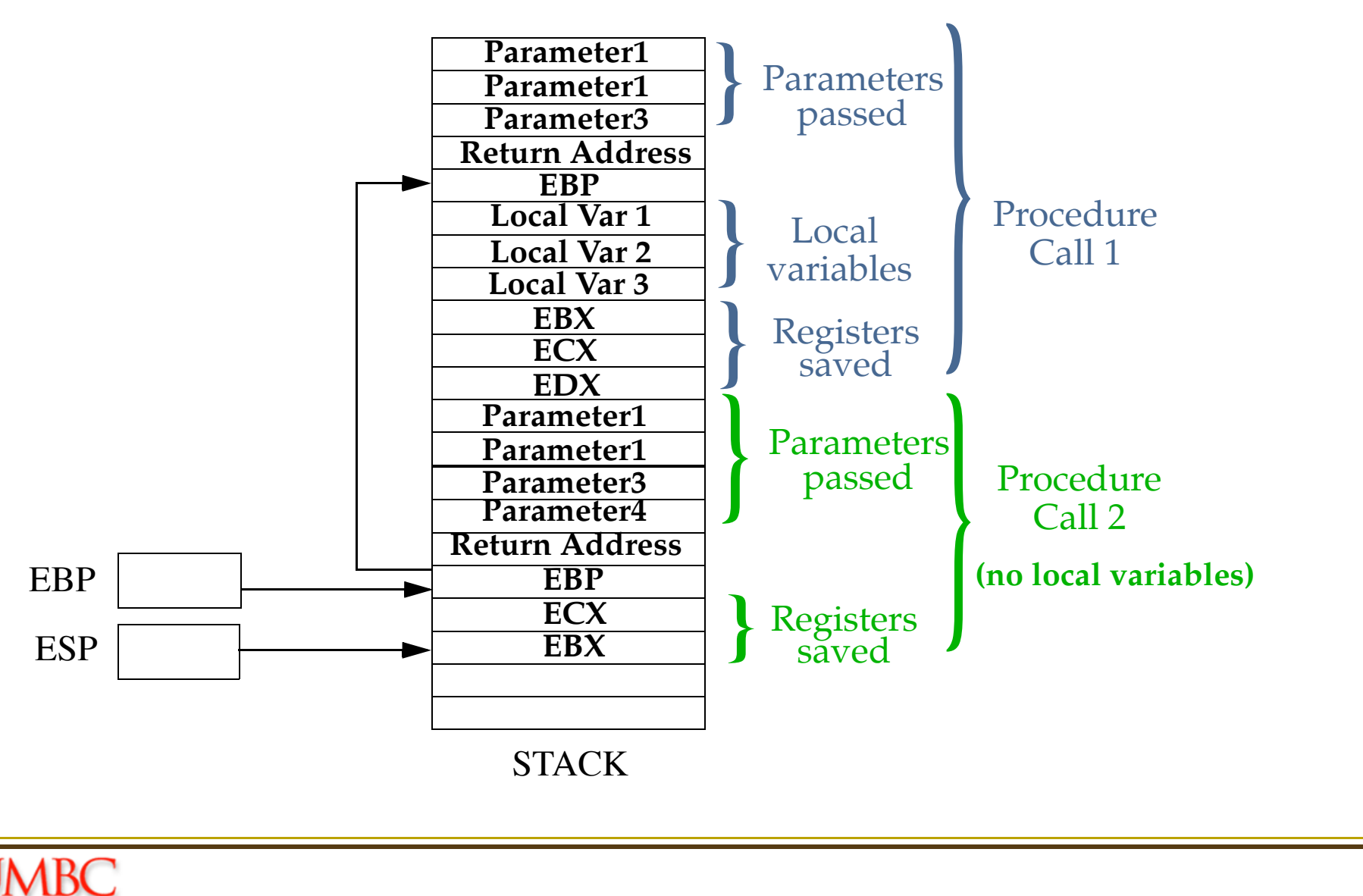

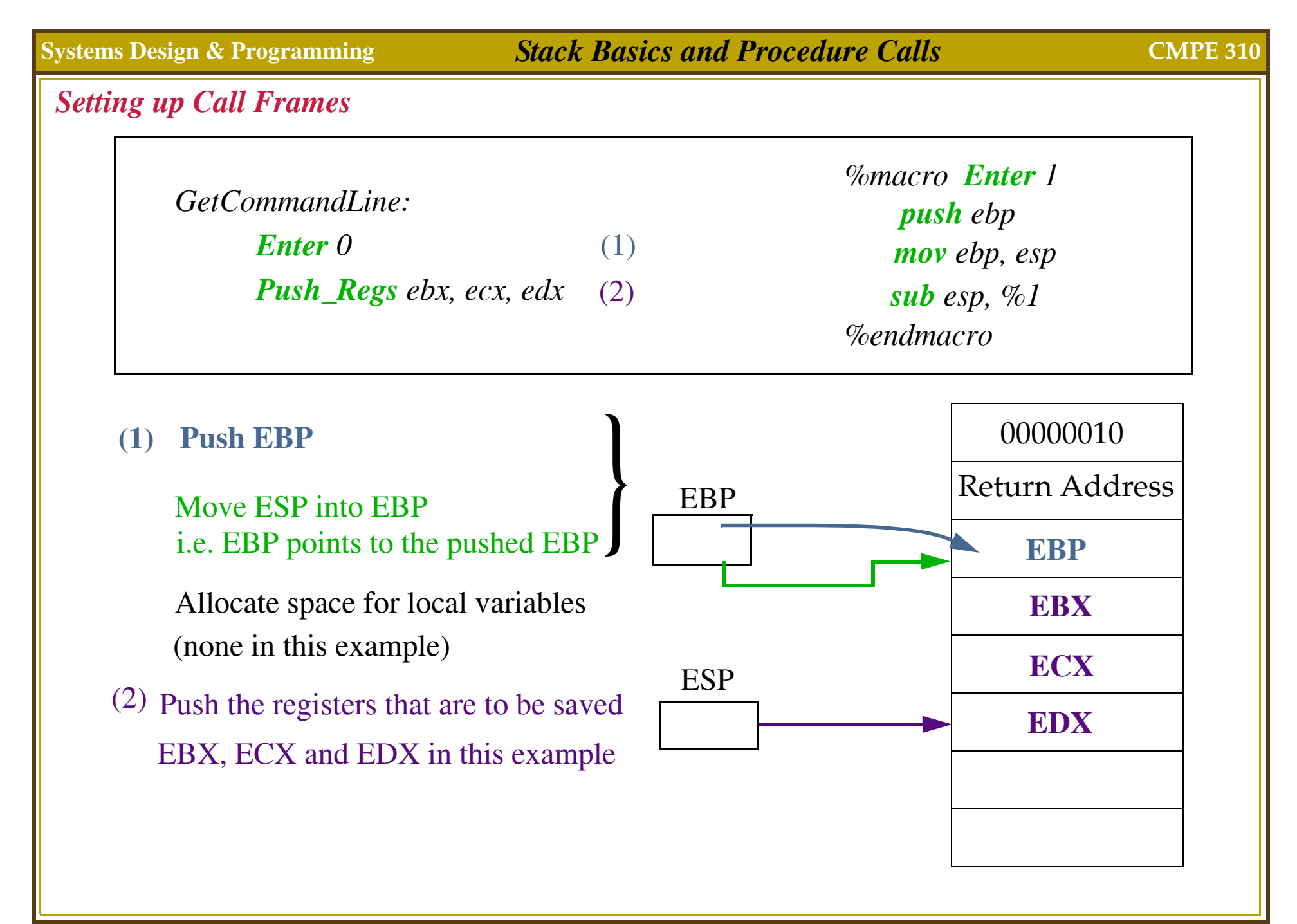

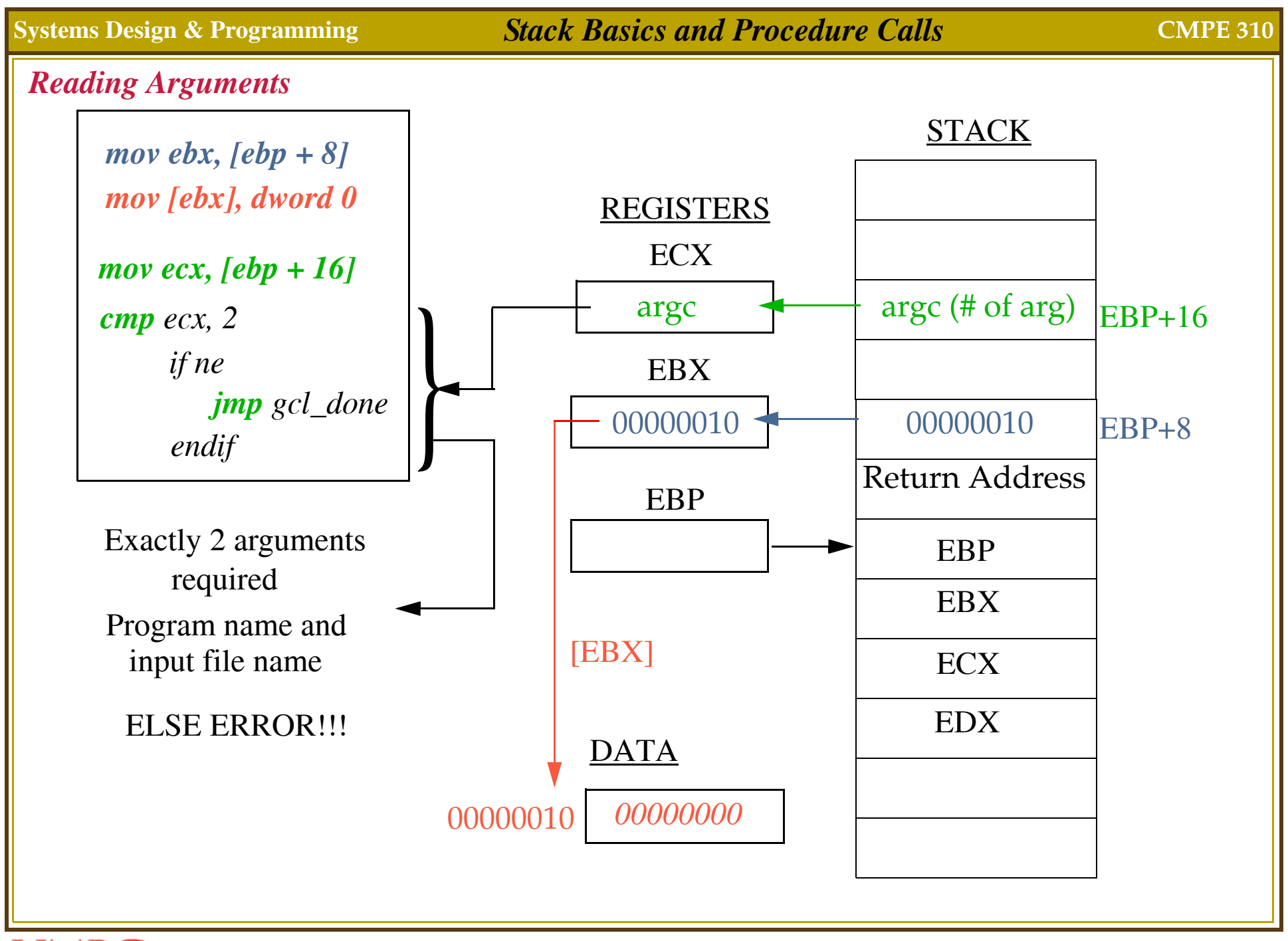

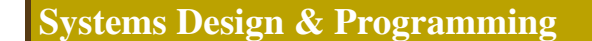

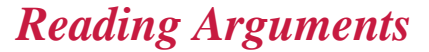

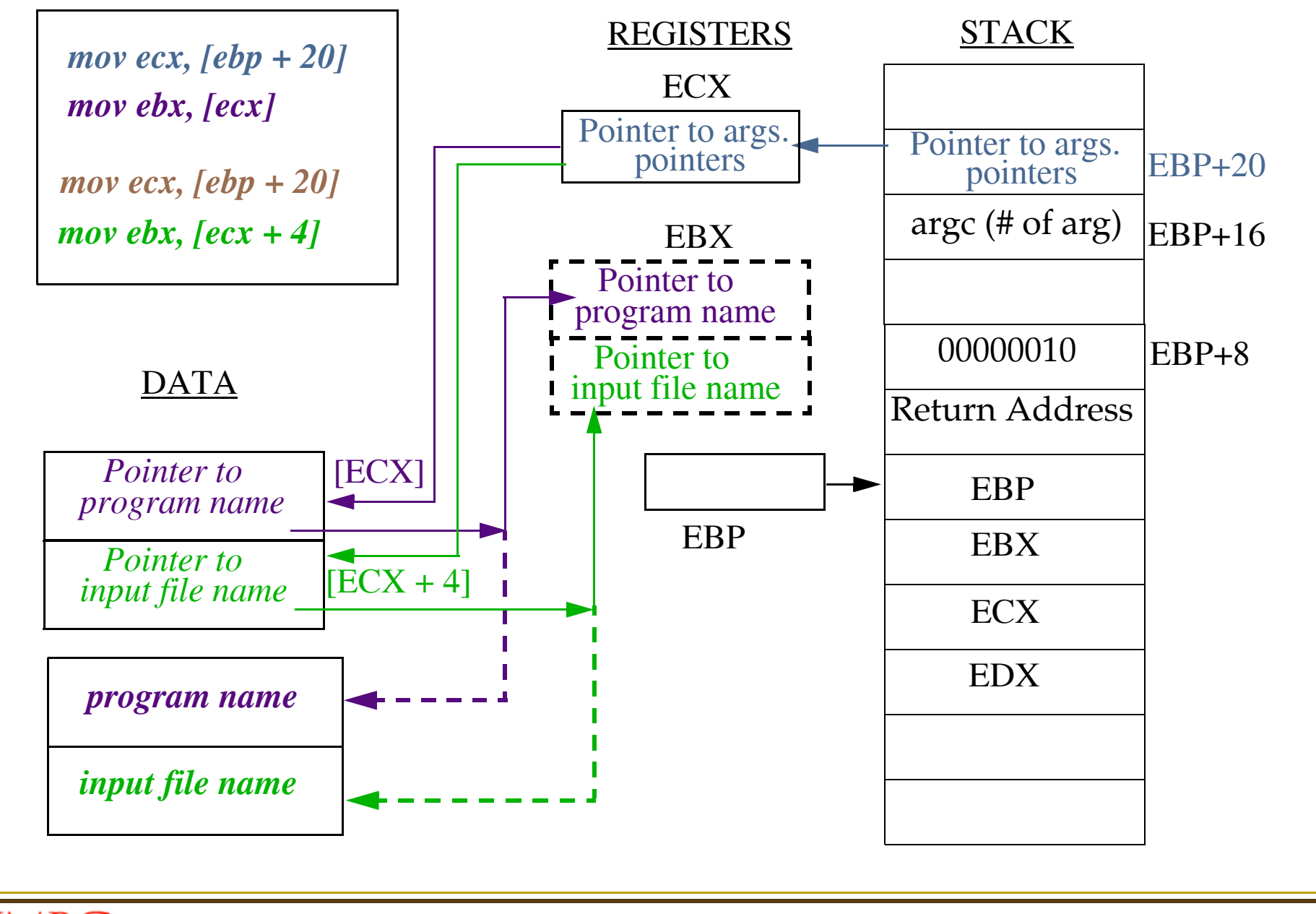

![](_page_6_Figure_0.jpeg)

### *Procedure Calls (Steps Recap)*

## *Caller: Before Call*

- Save registers that are needed (for C functions save EAX, ECX, EDX)
- **D** Push arguments, last first
- $\blacksquare$  CALL the function

### *Callee:*

- Save caller's EBP and set up callee stack frame (ENTER macro)
- Allocate space for local variables and temporary storage
- Save registers as needed (C functions save EBX, ESI, EDI)
- $\blacksquare$  Perform the task
- Store return value in  $EAX$
- Restore registers (C functions restore EBX, ESI, EDI)
- Restore caller's stack frame (LEAVE macro)
- $\blacksquare$  Return

# *Caller: After Return*

**POP** arguments, get return value in EAX, restore registers (for C EAX, ECX, EDX)